## **ACT-ASSOCIATION OF COMPUTER TEACHERS MALAPPURAM**

## **MODEL EXAMINATION 2021**

## COMPUTER APPLICATION (COMMERCE)

## SOLVED QUESTION PAPER

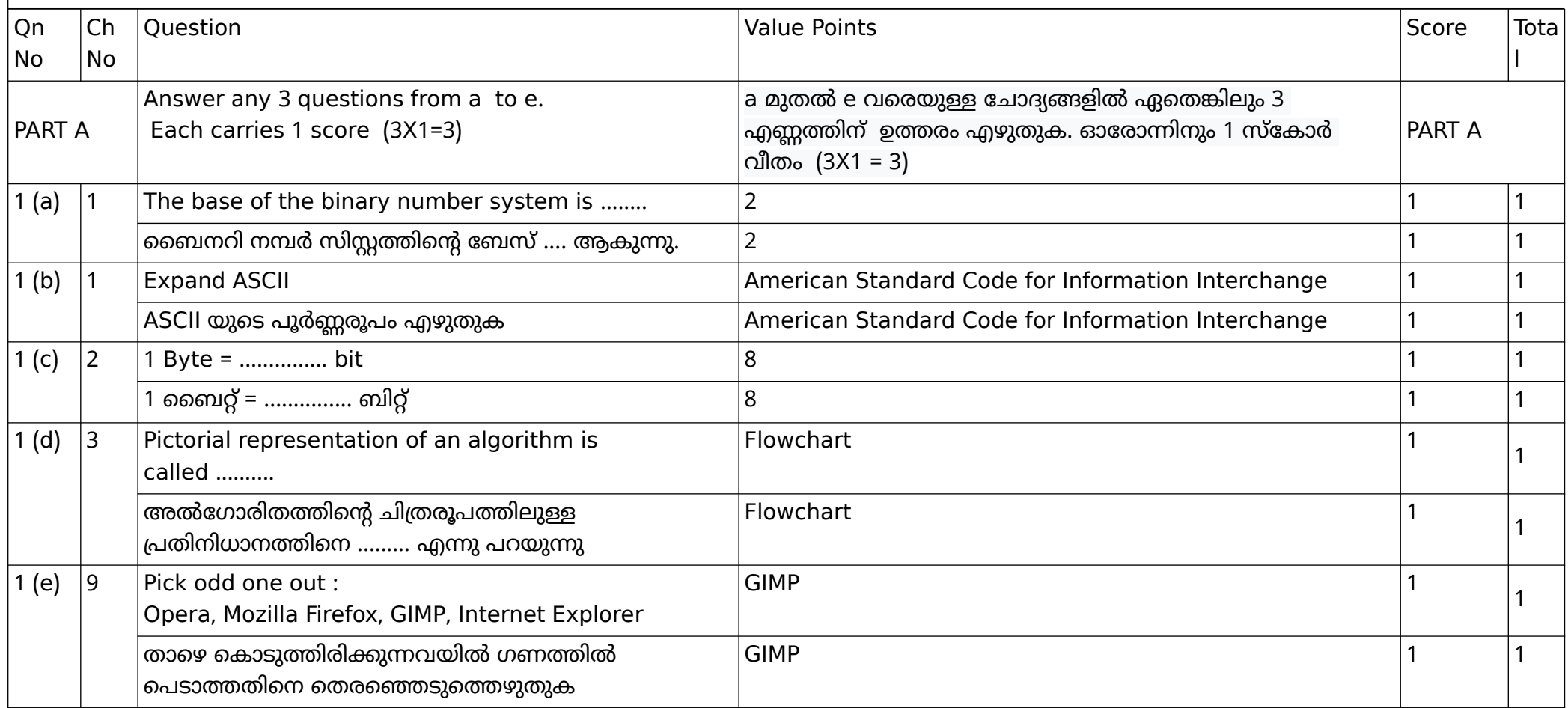

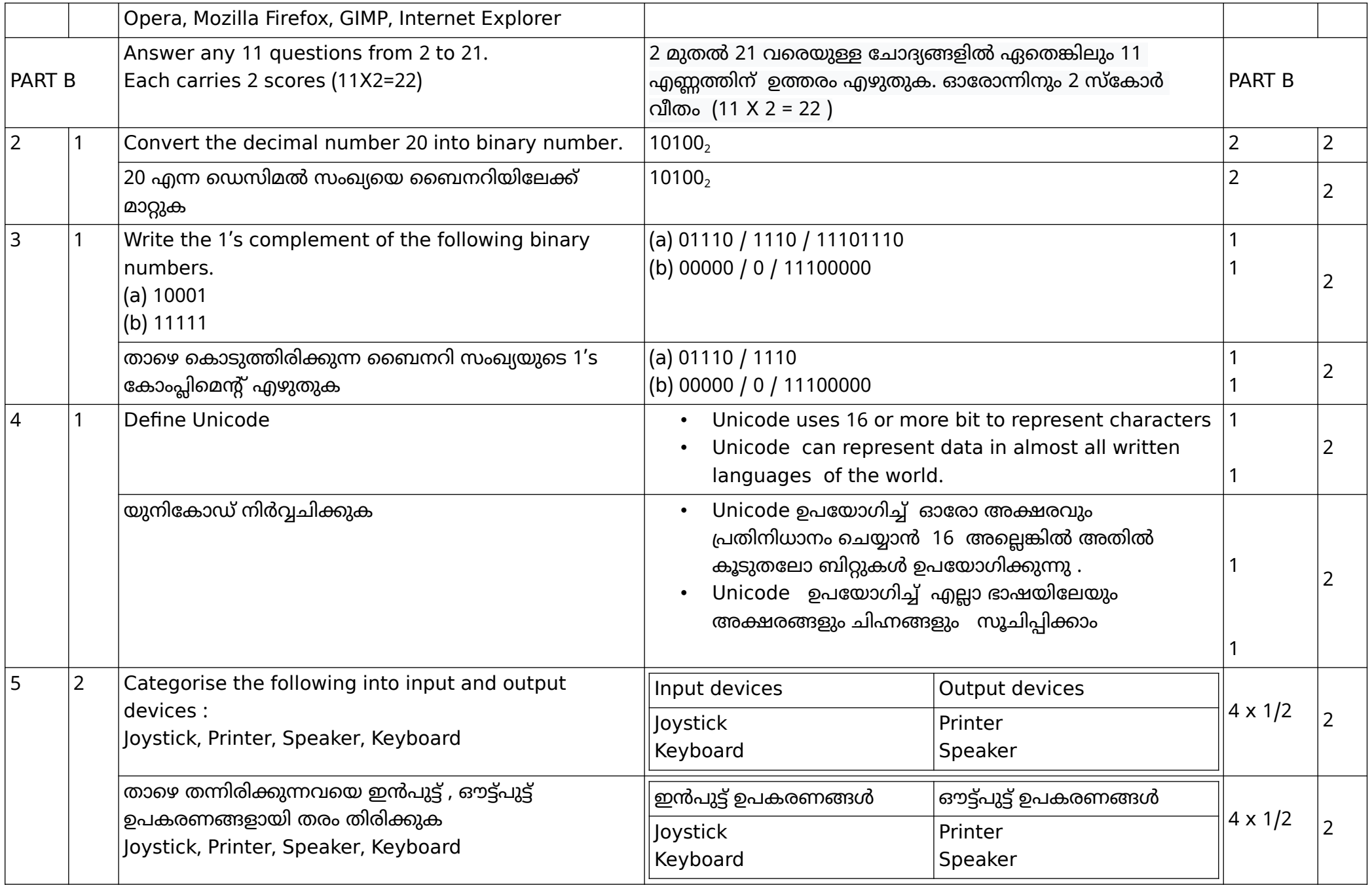

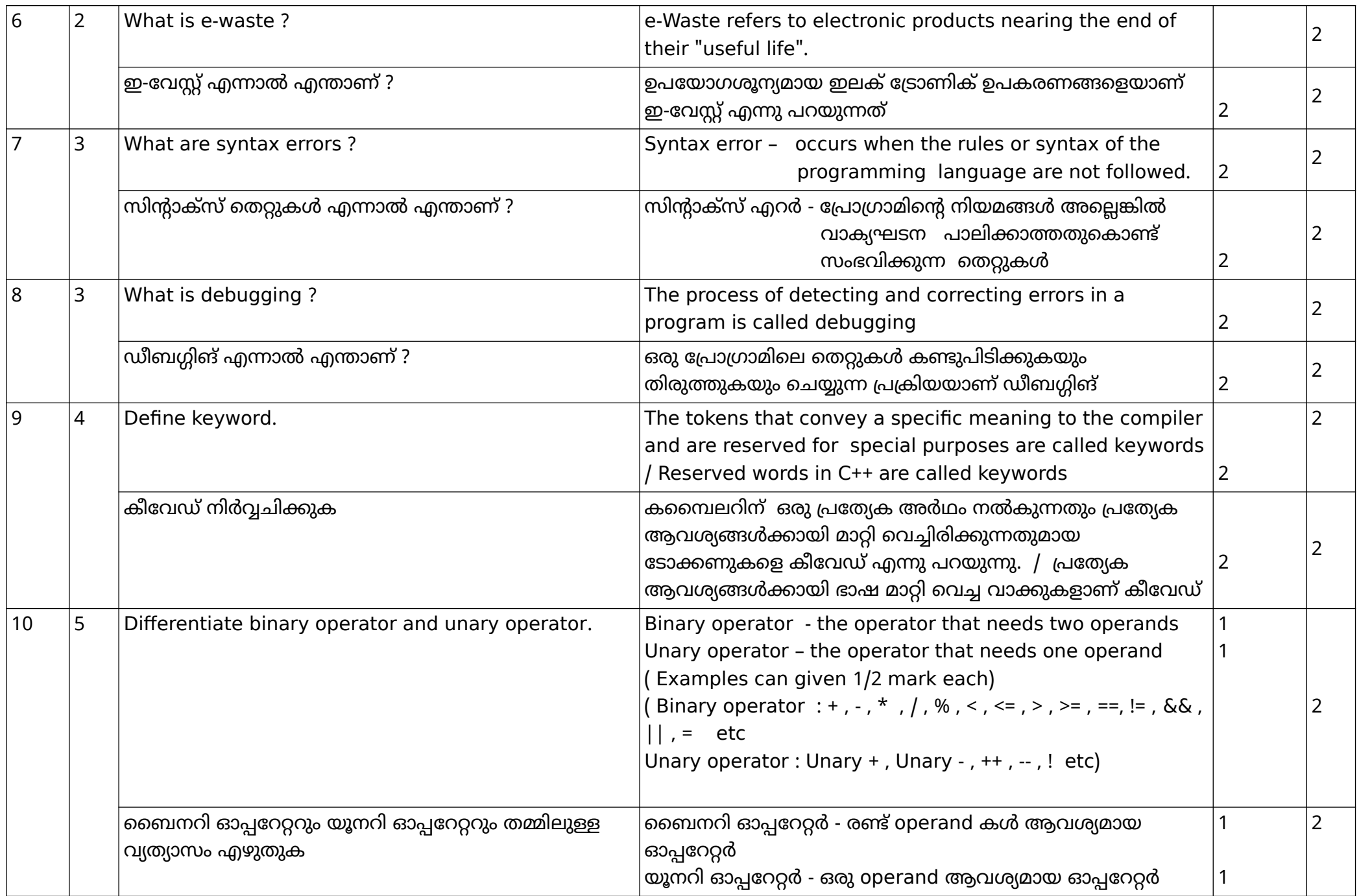

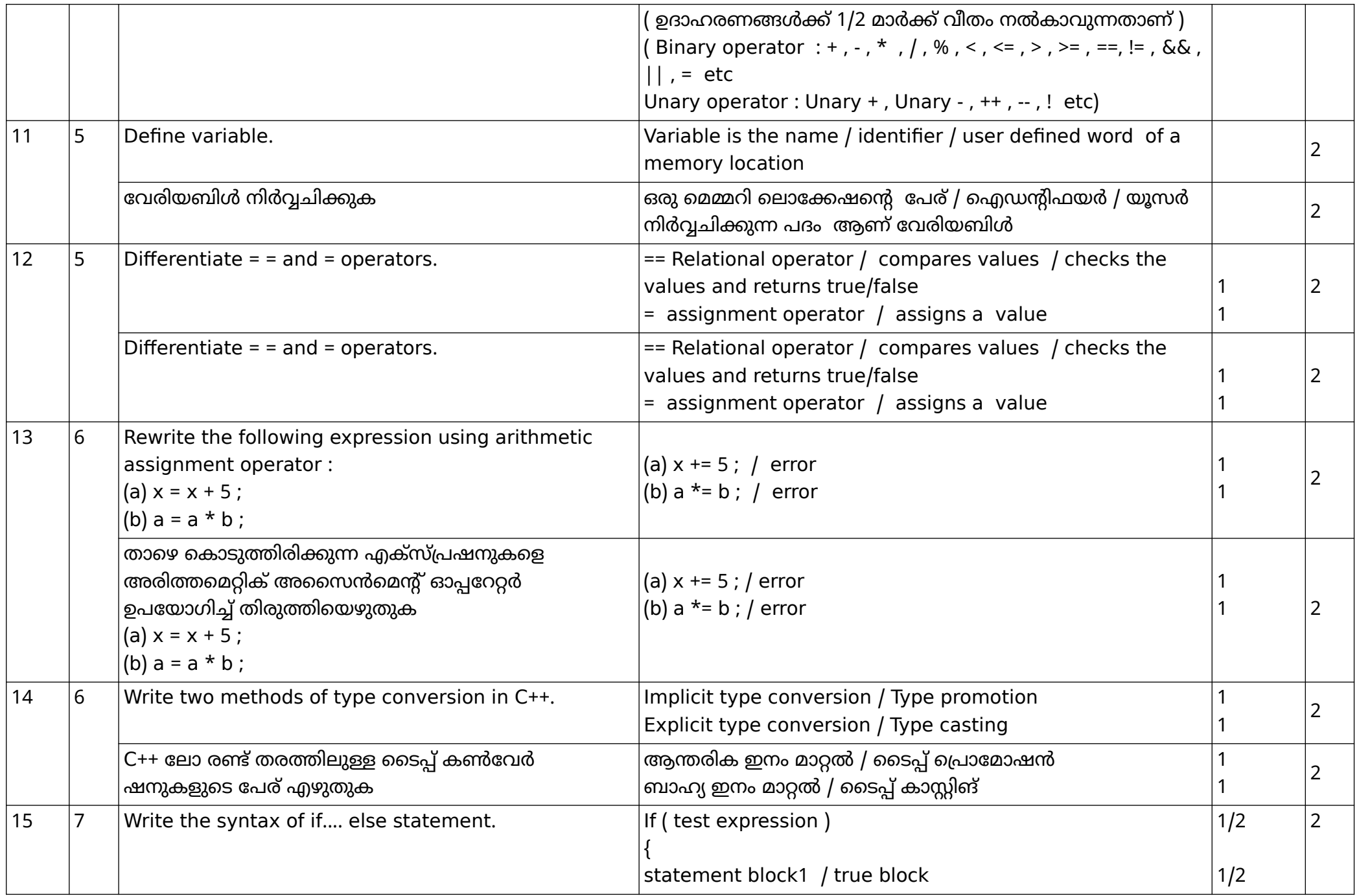

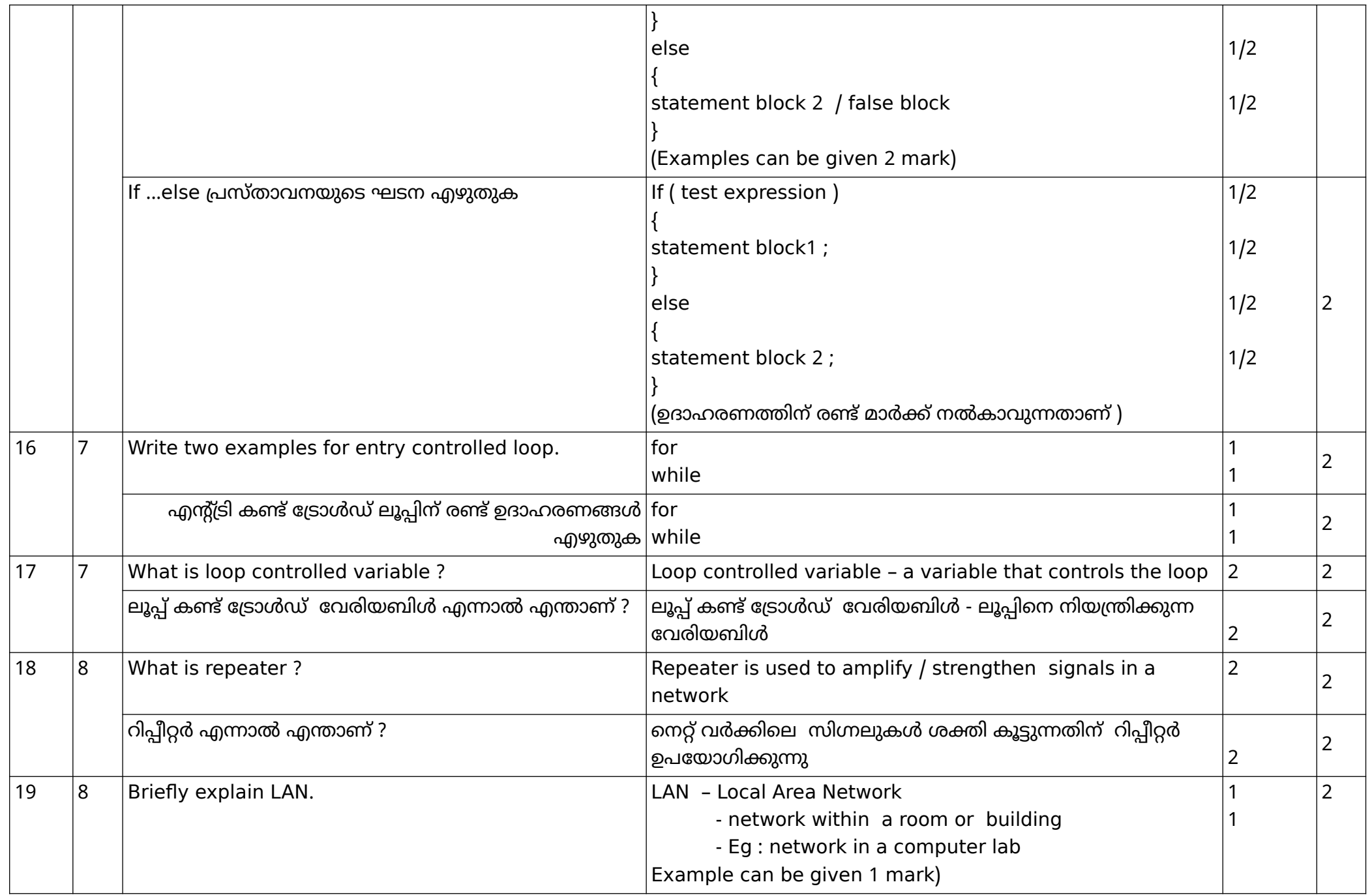

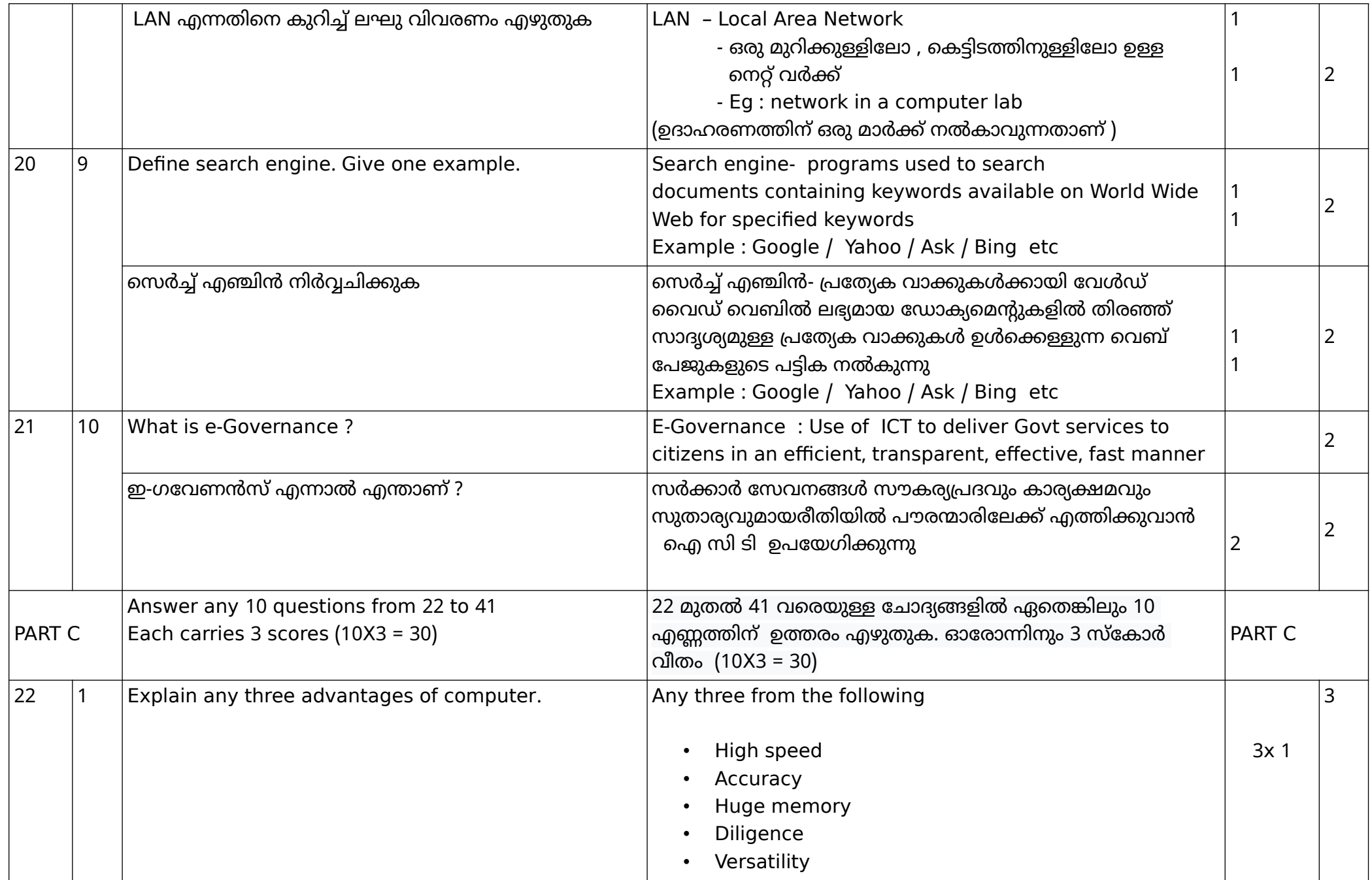

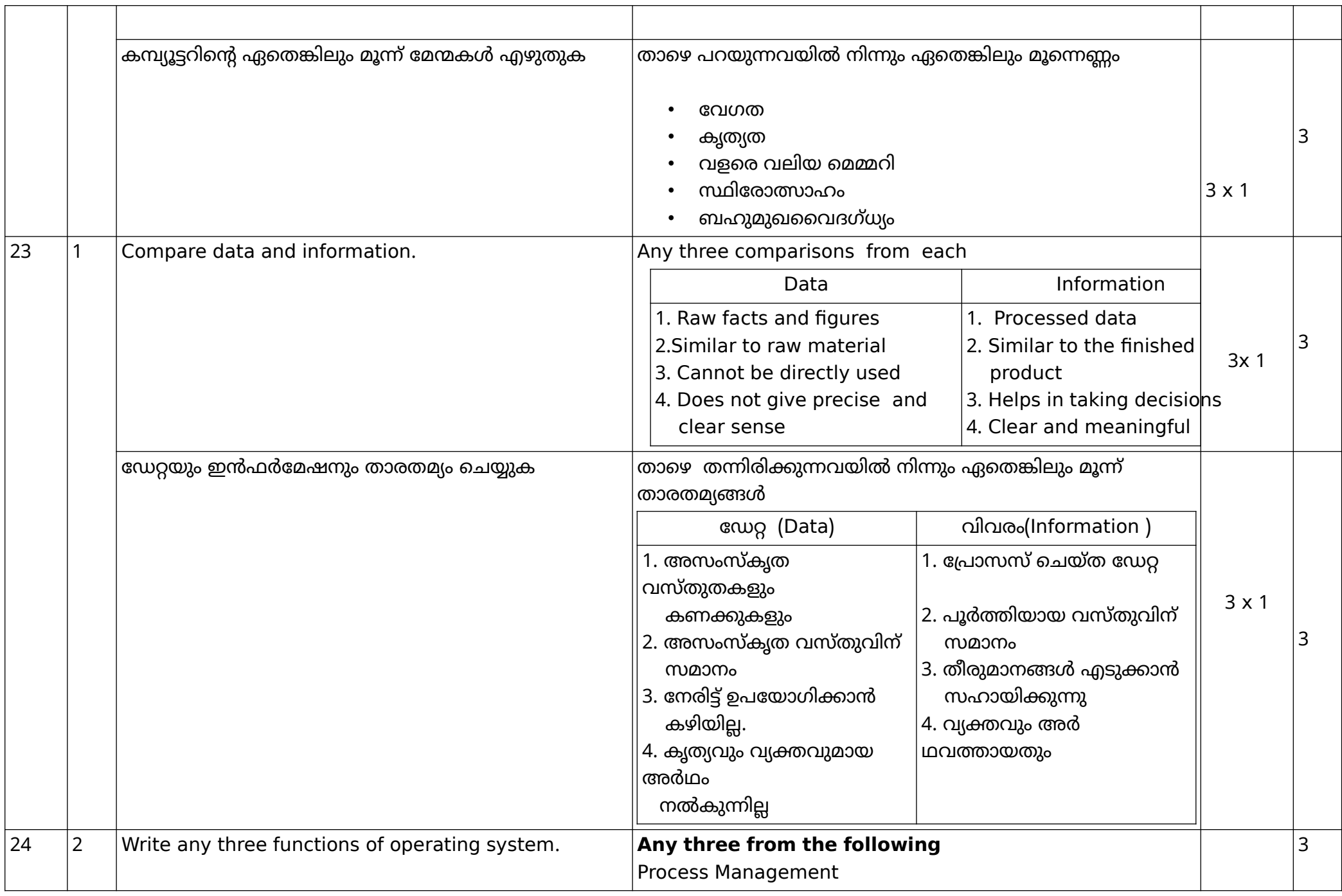

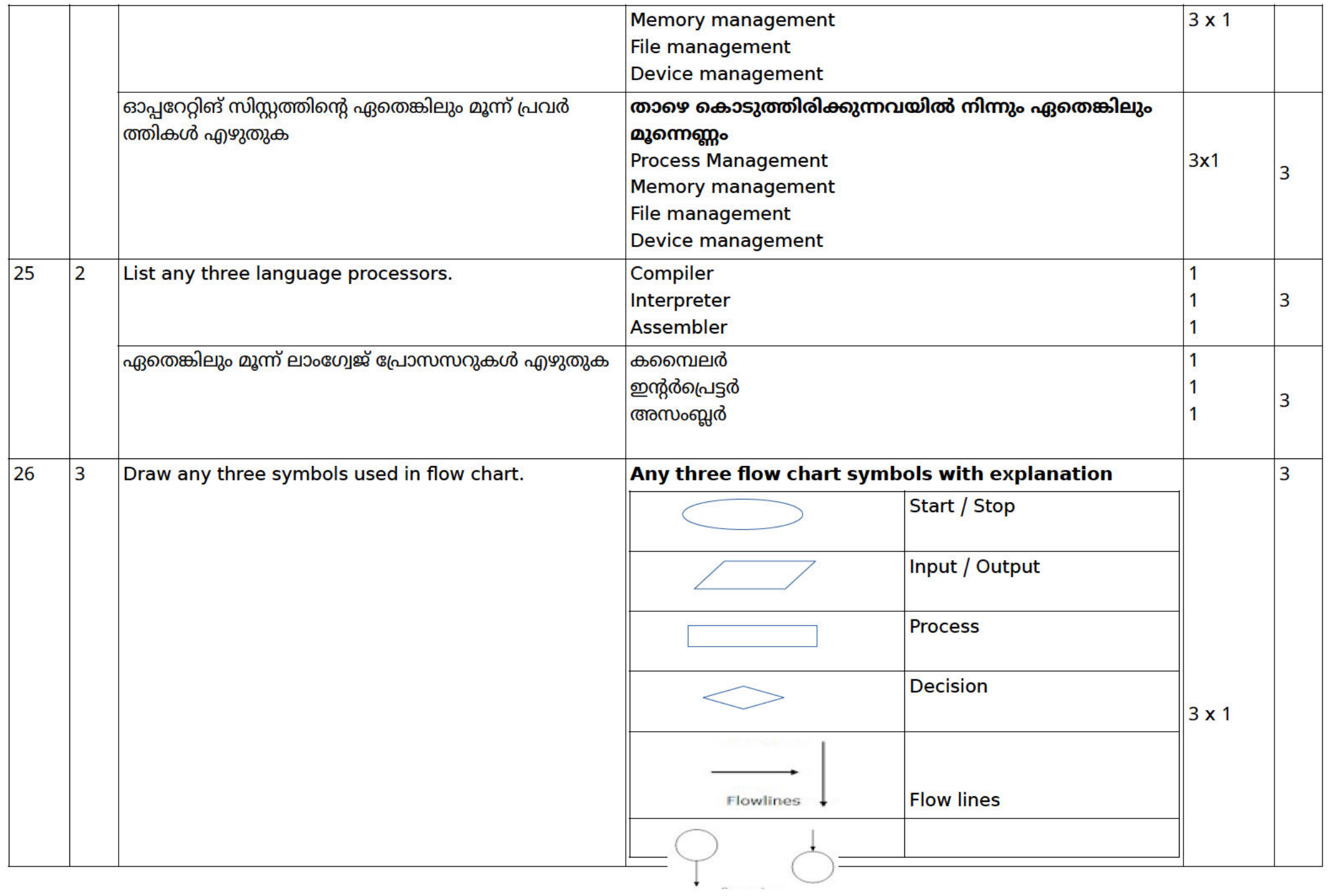

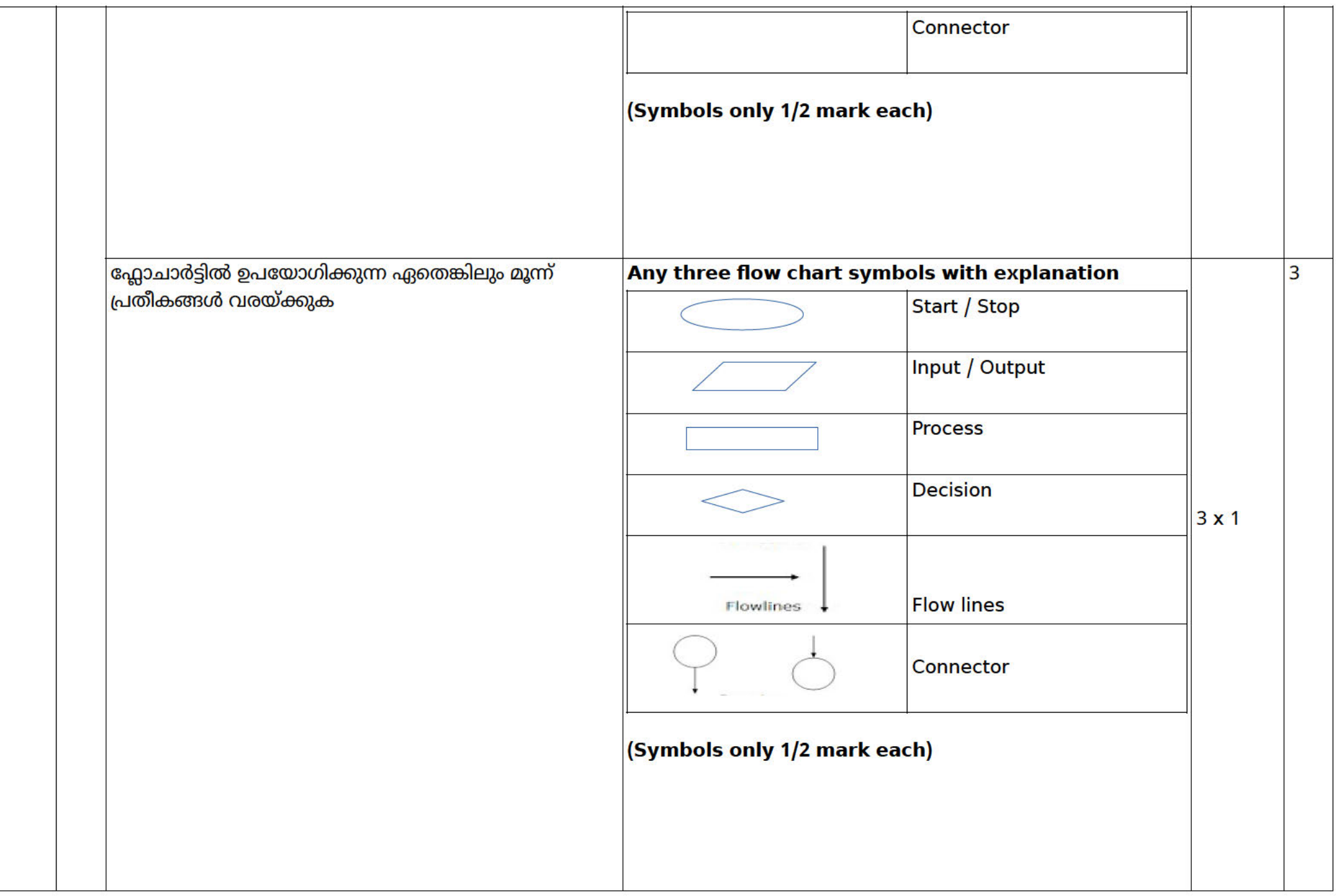

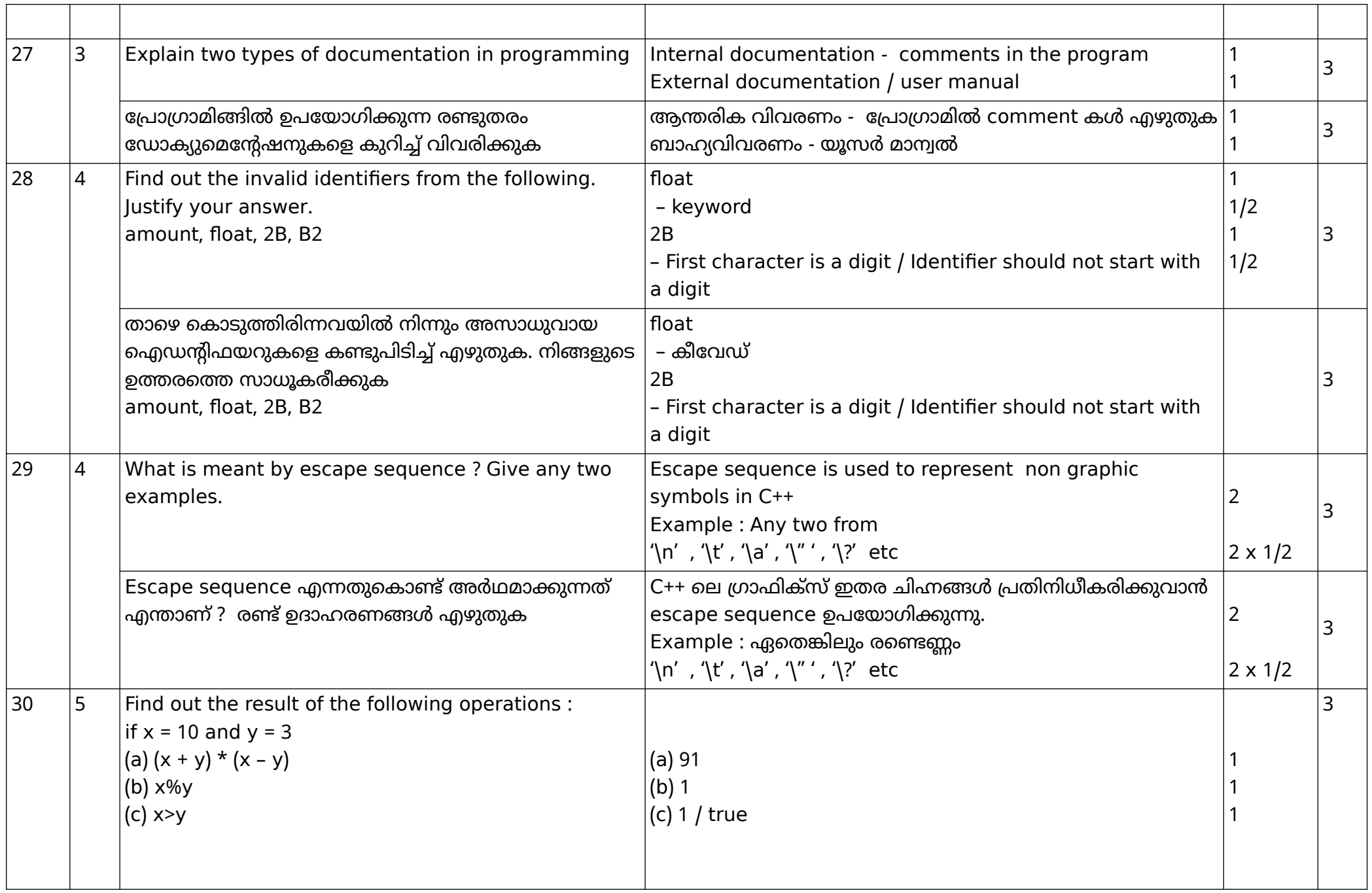

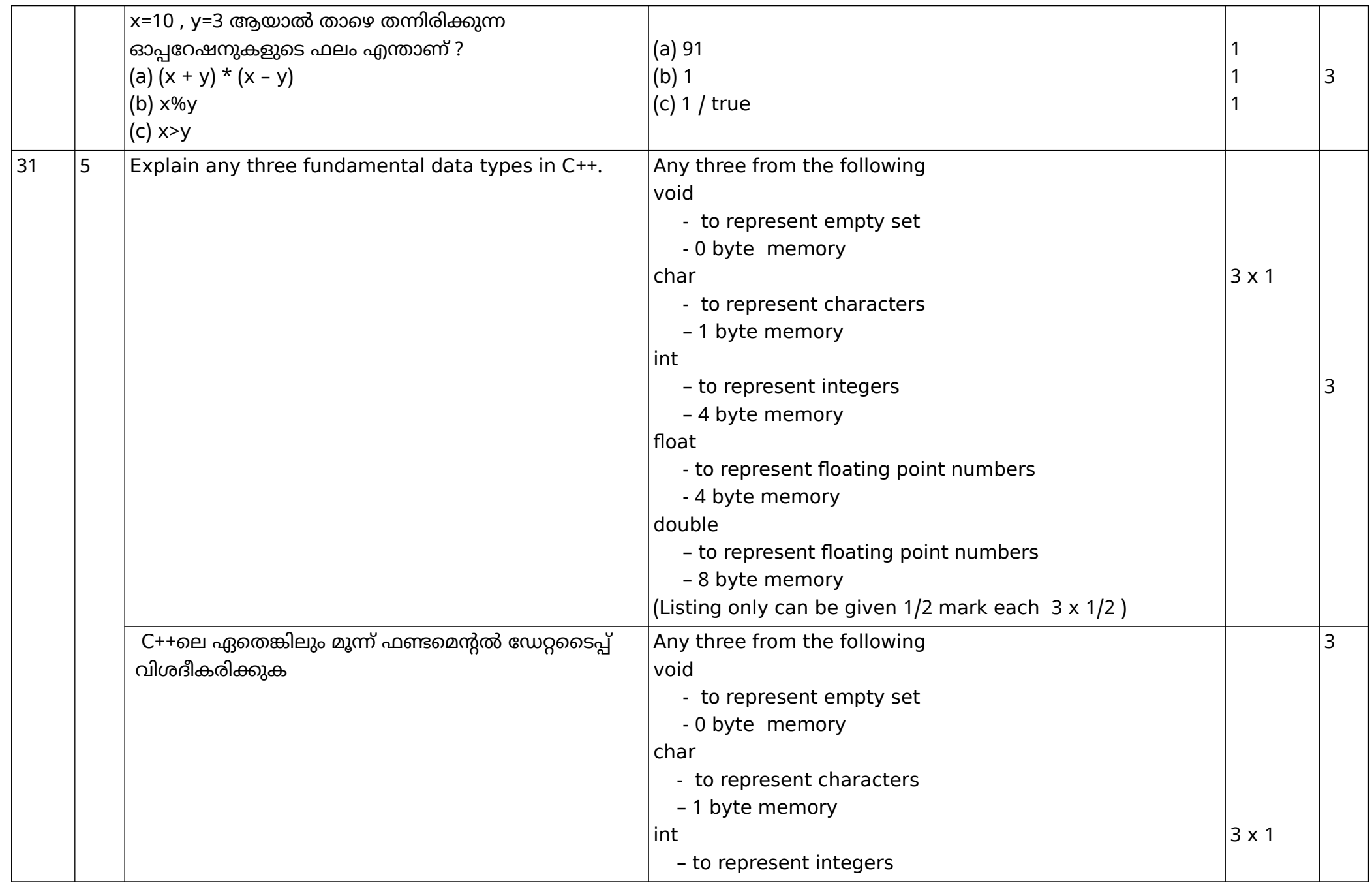

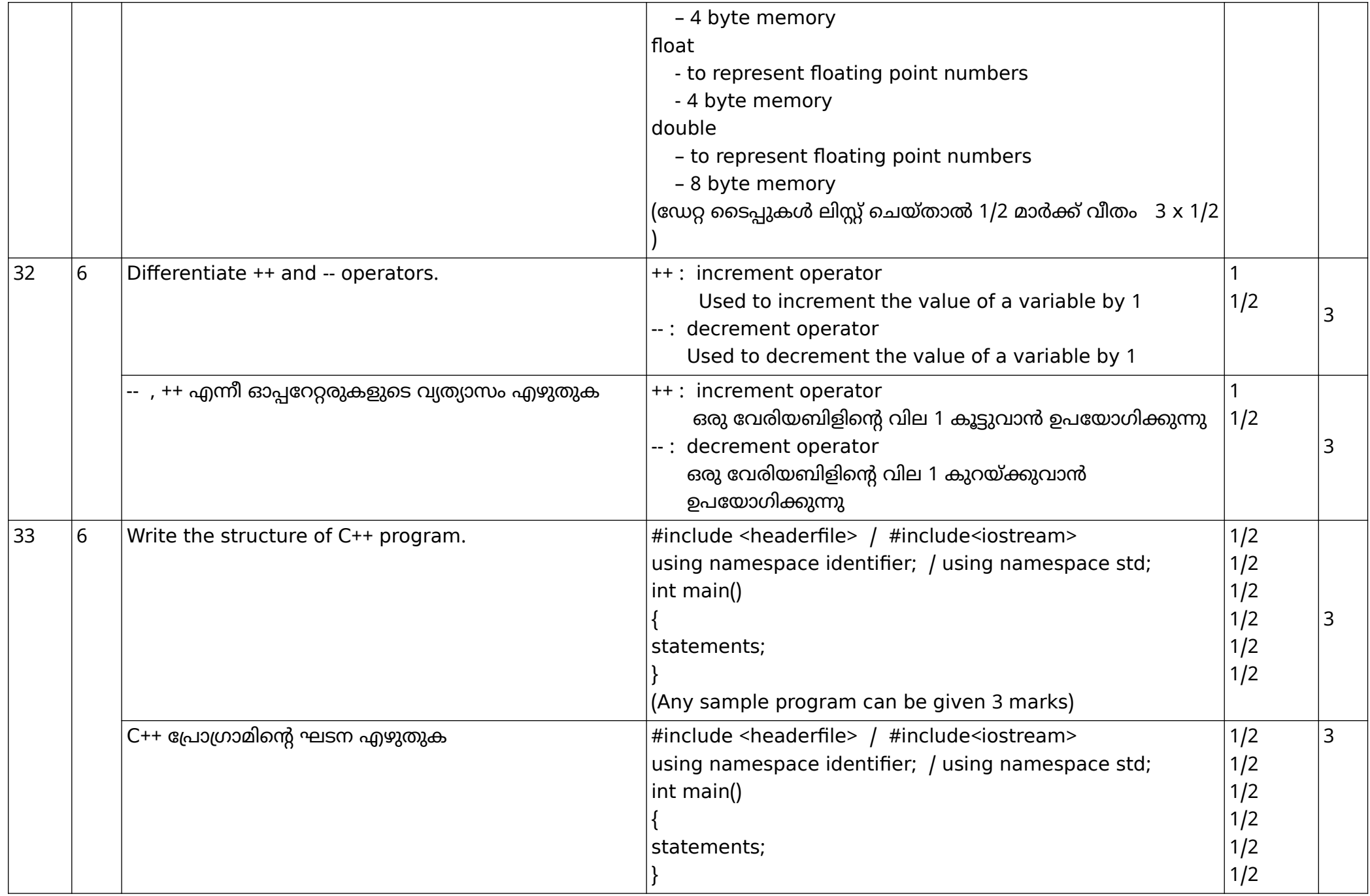

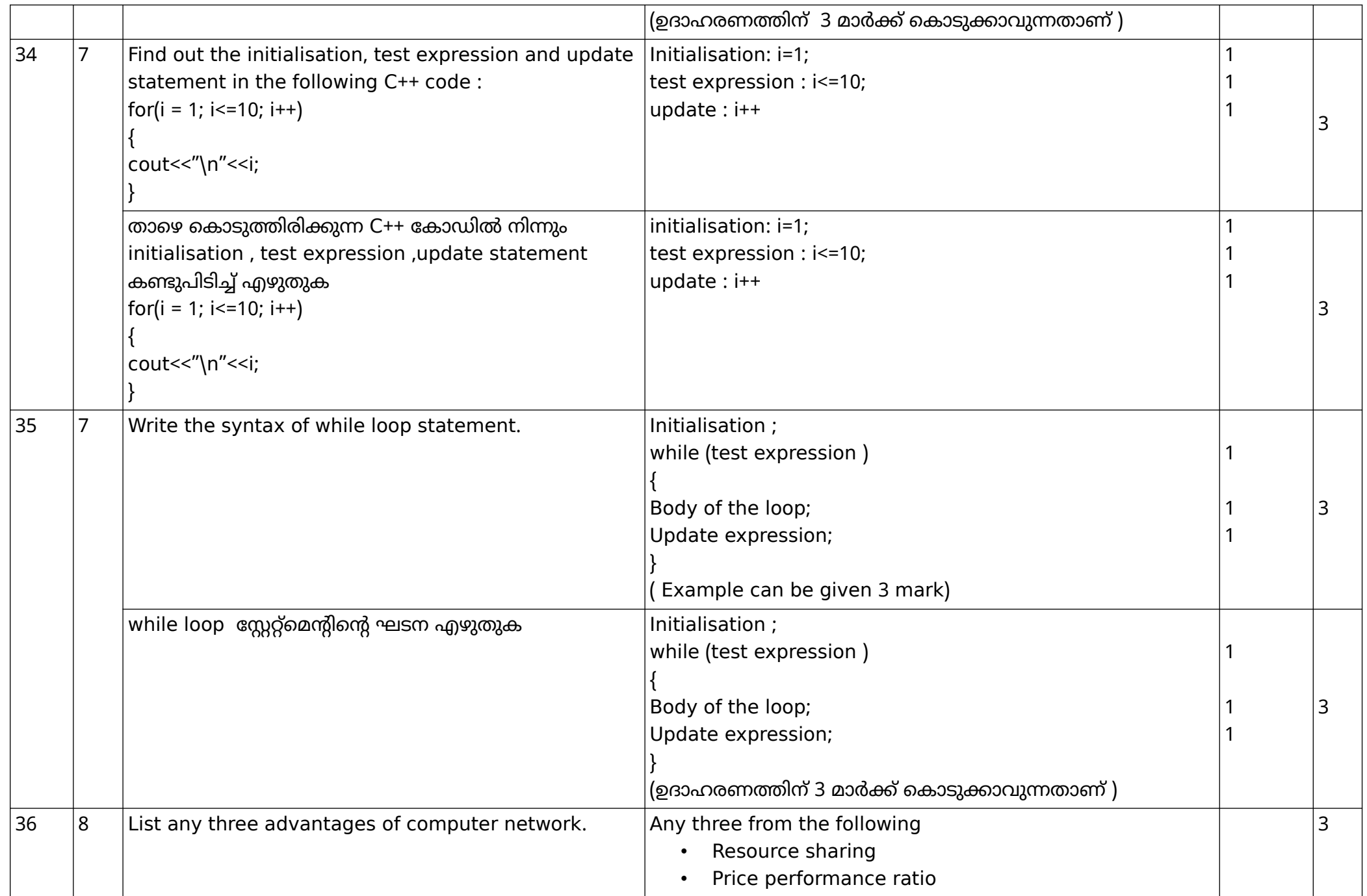

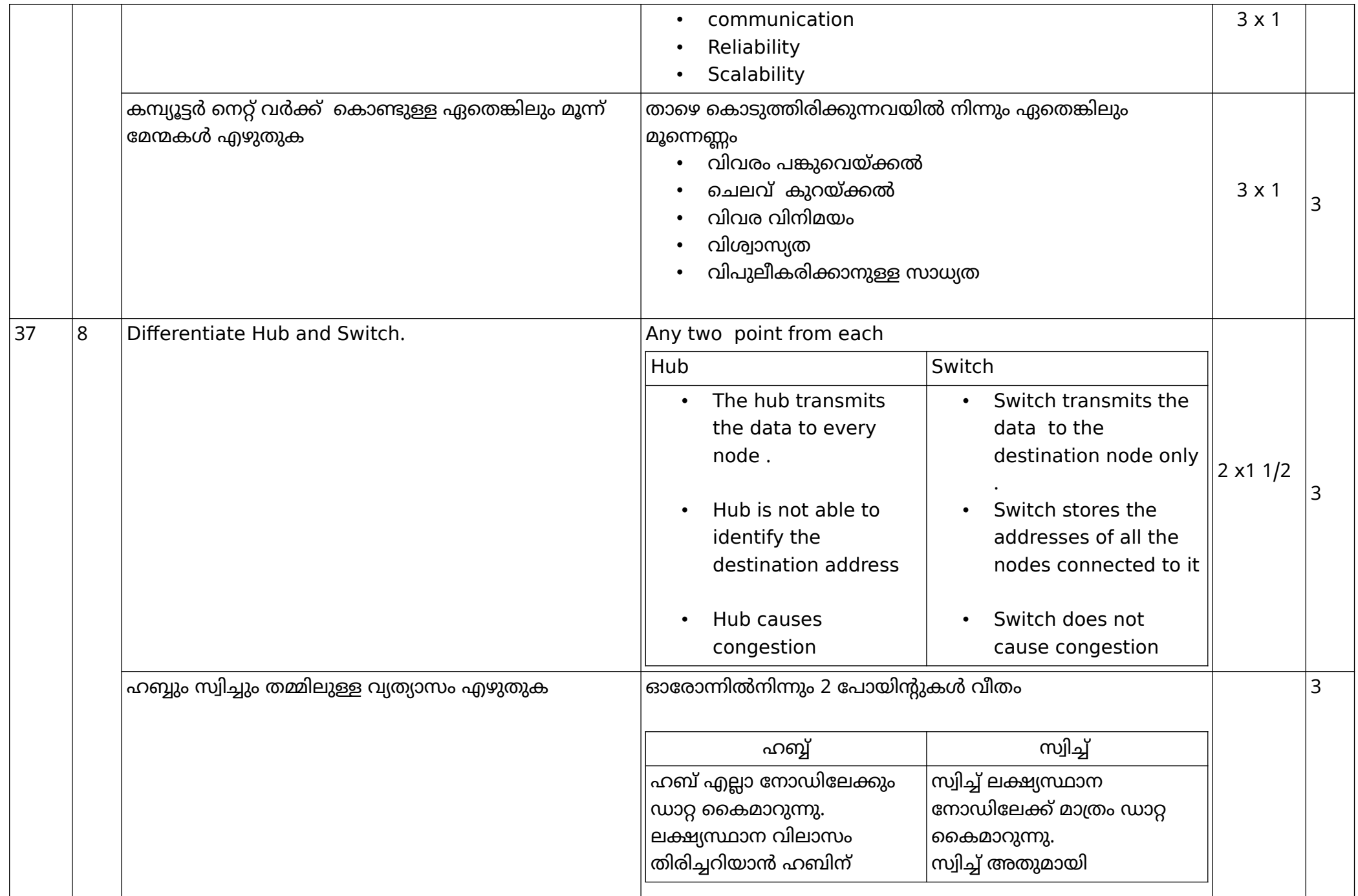

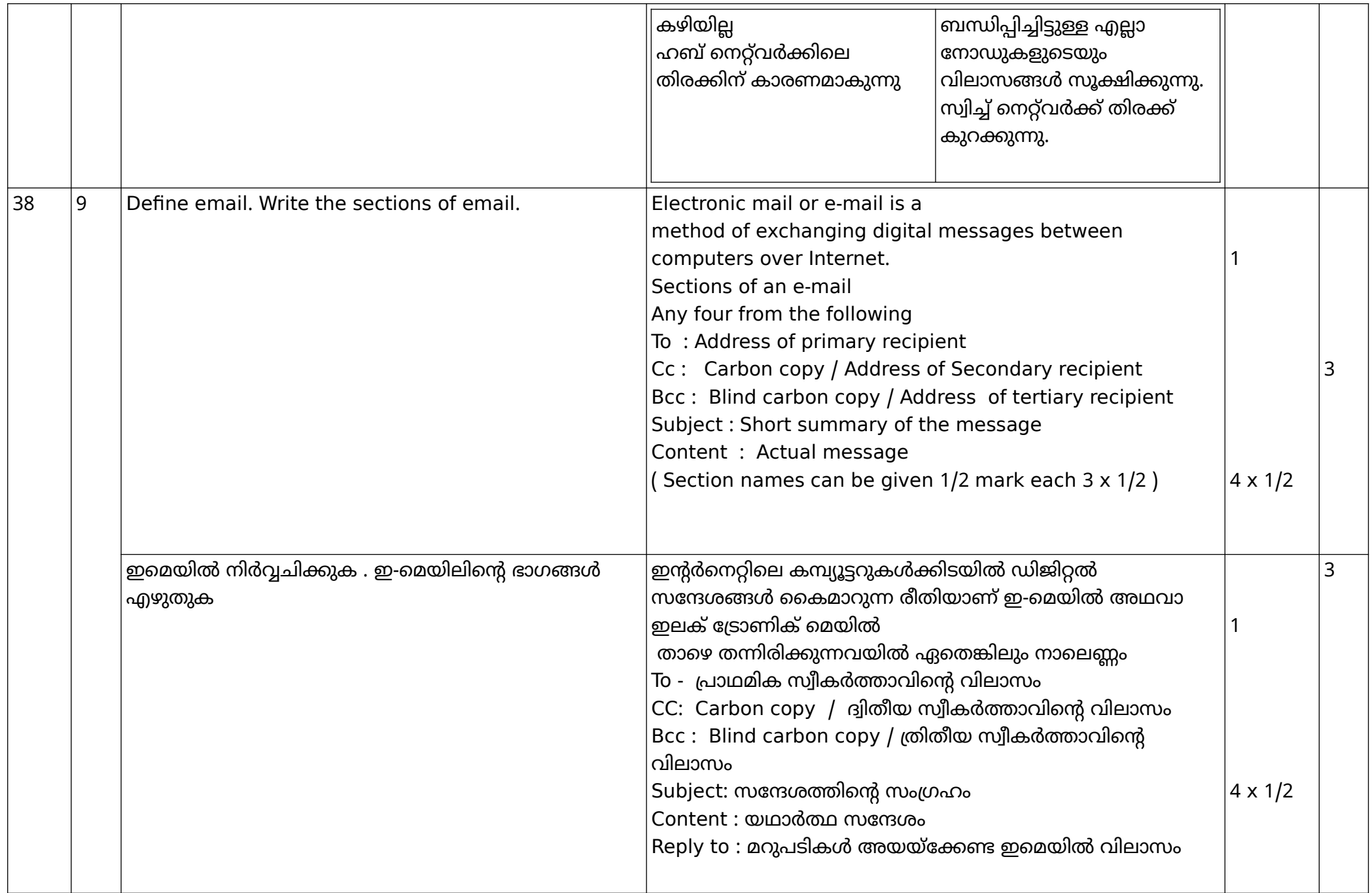

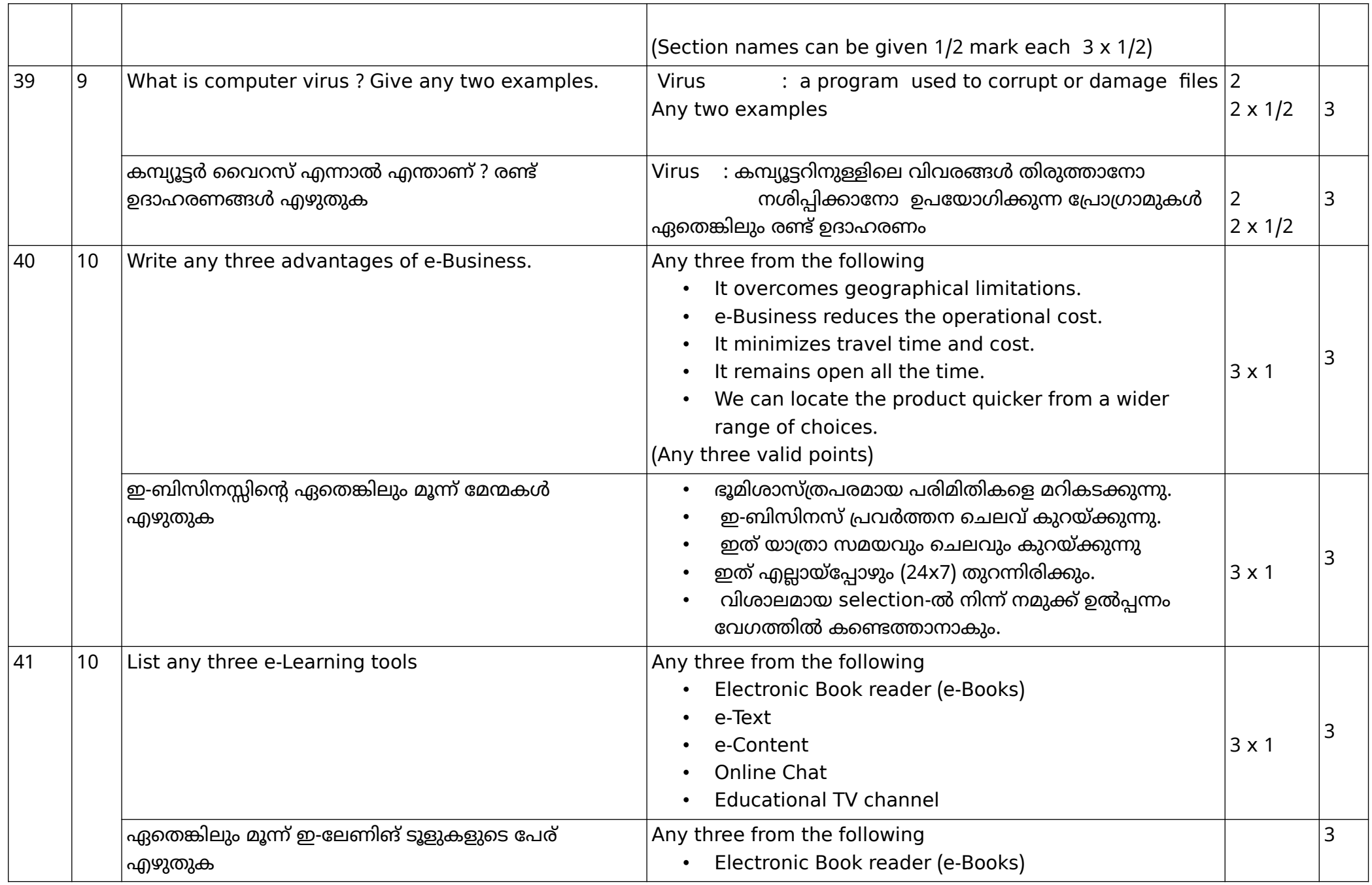

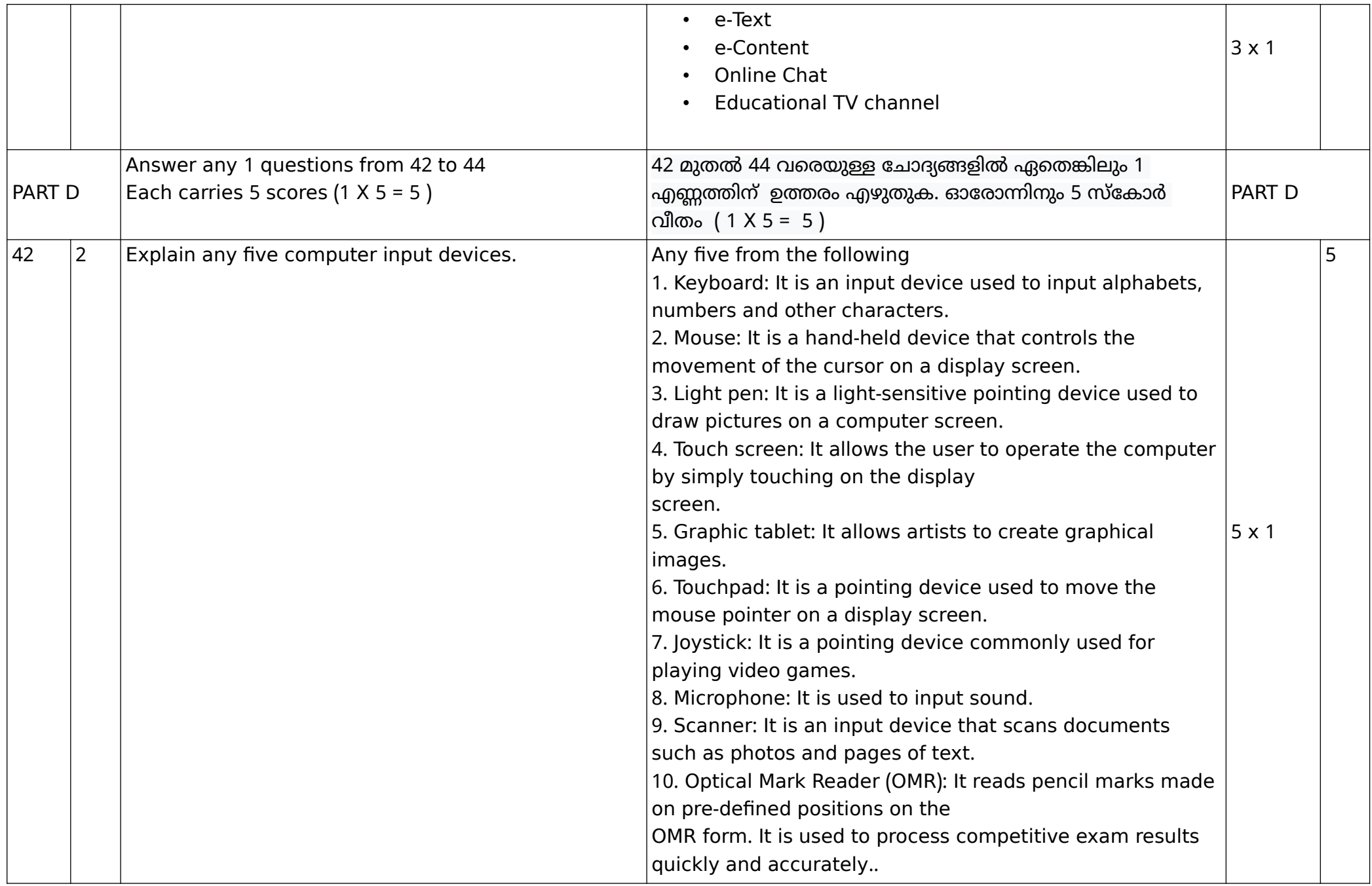

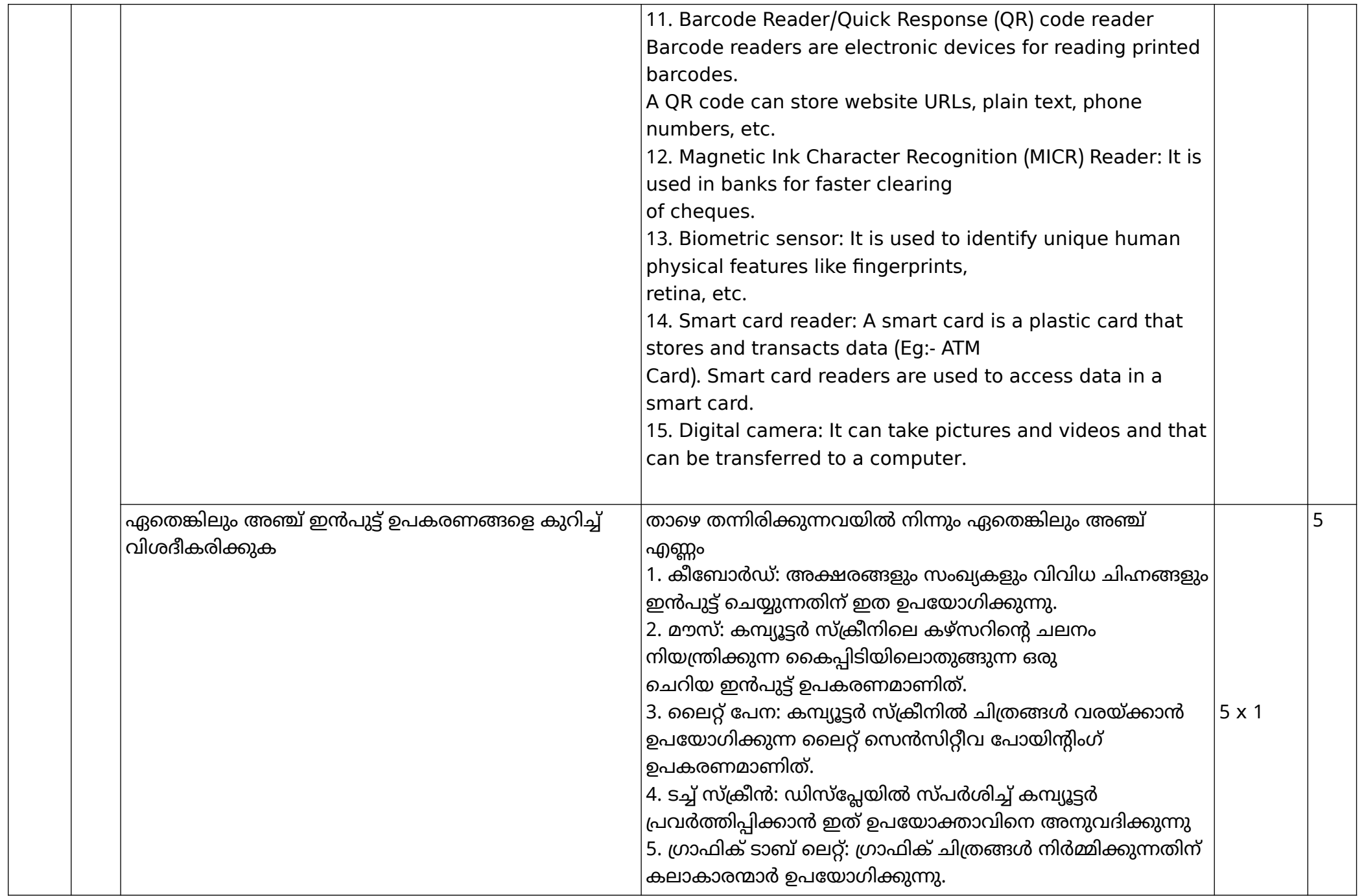

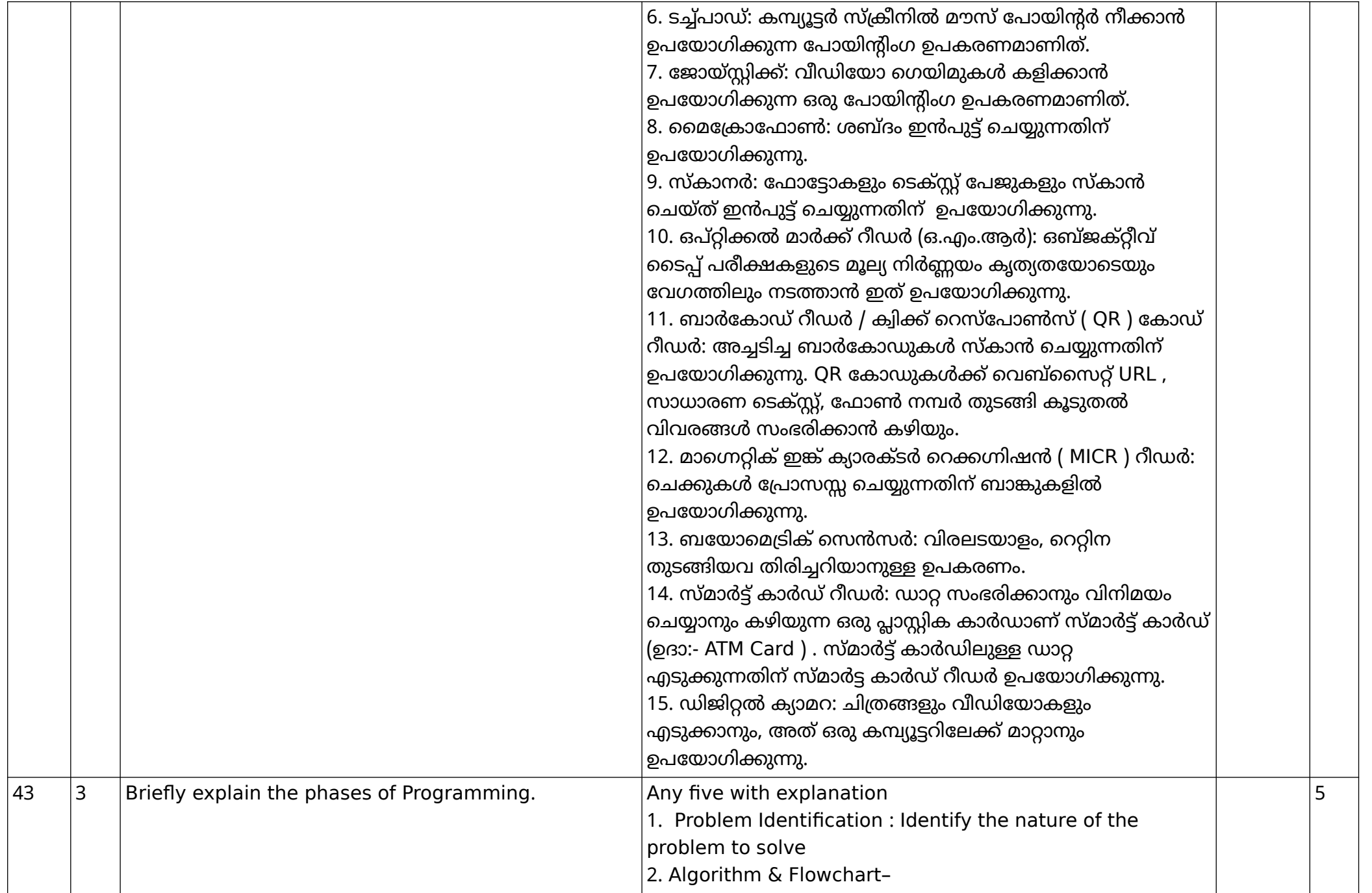

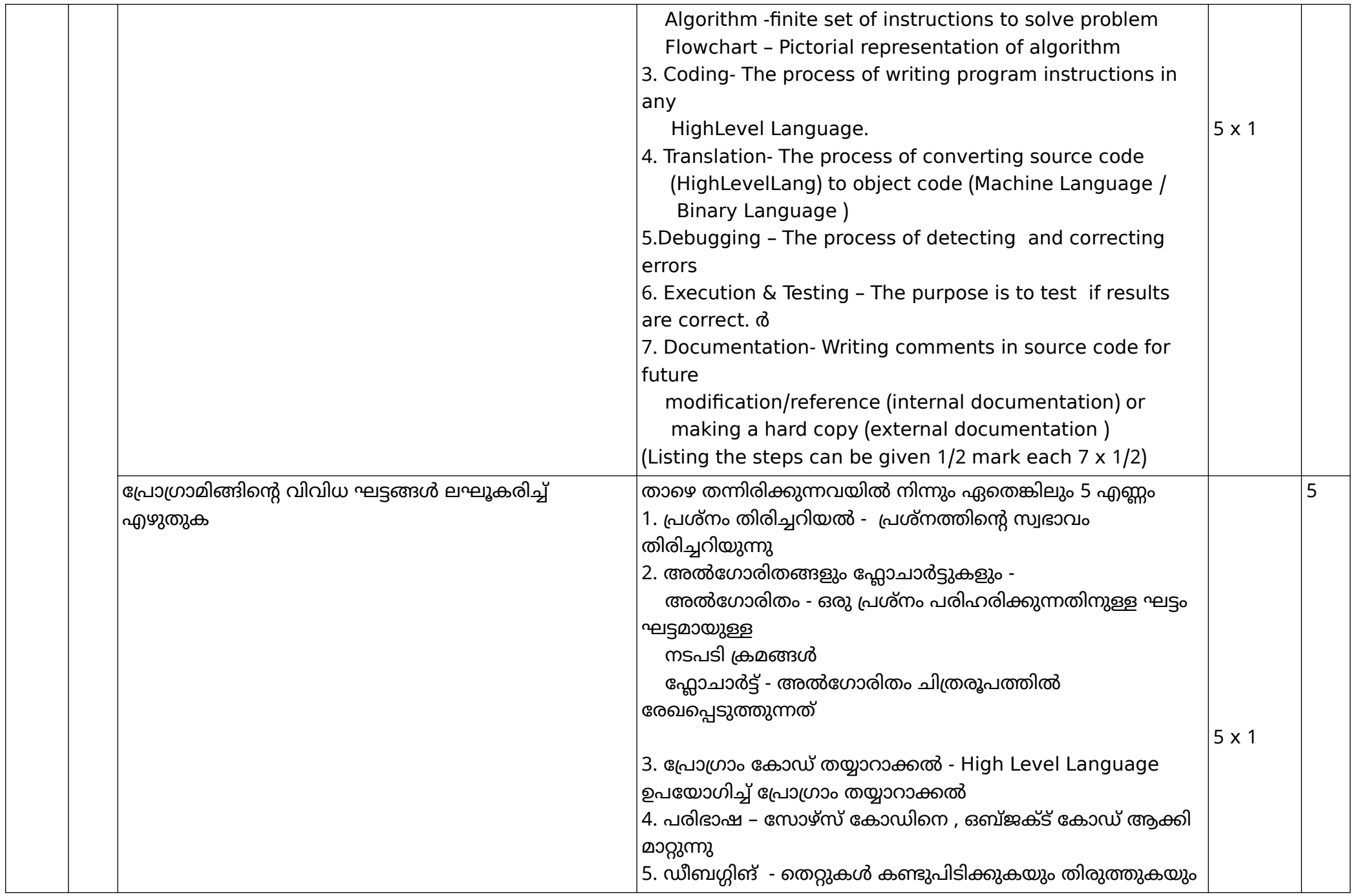

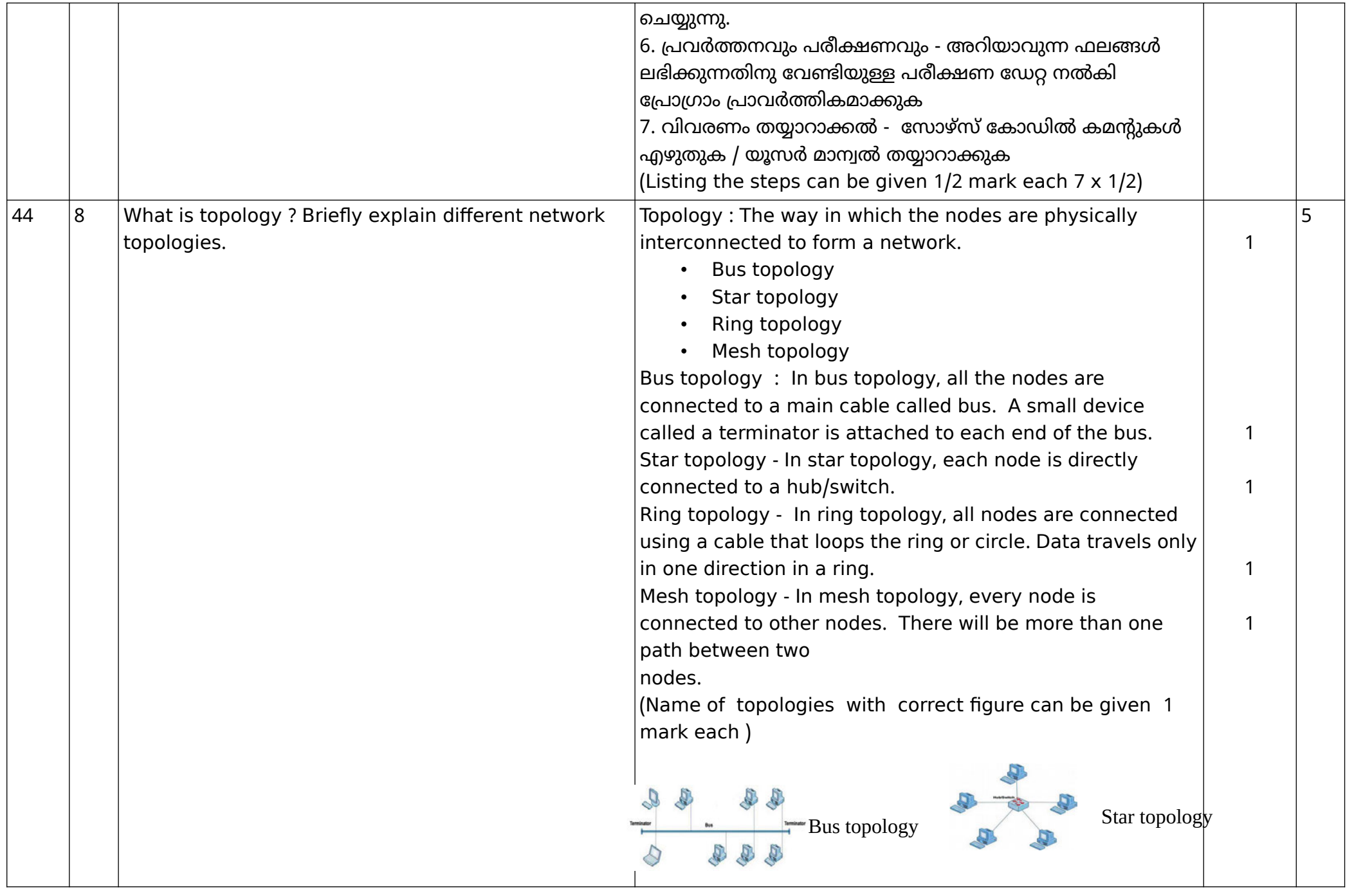

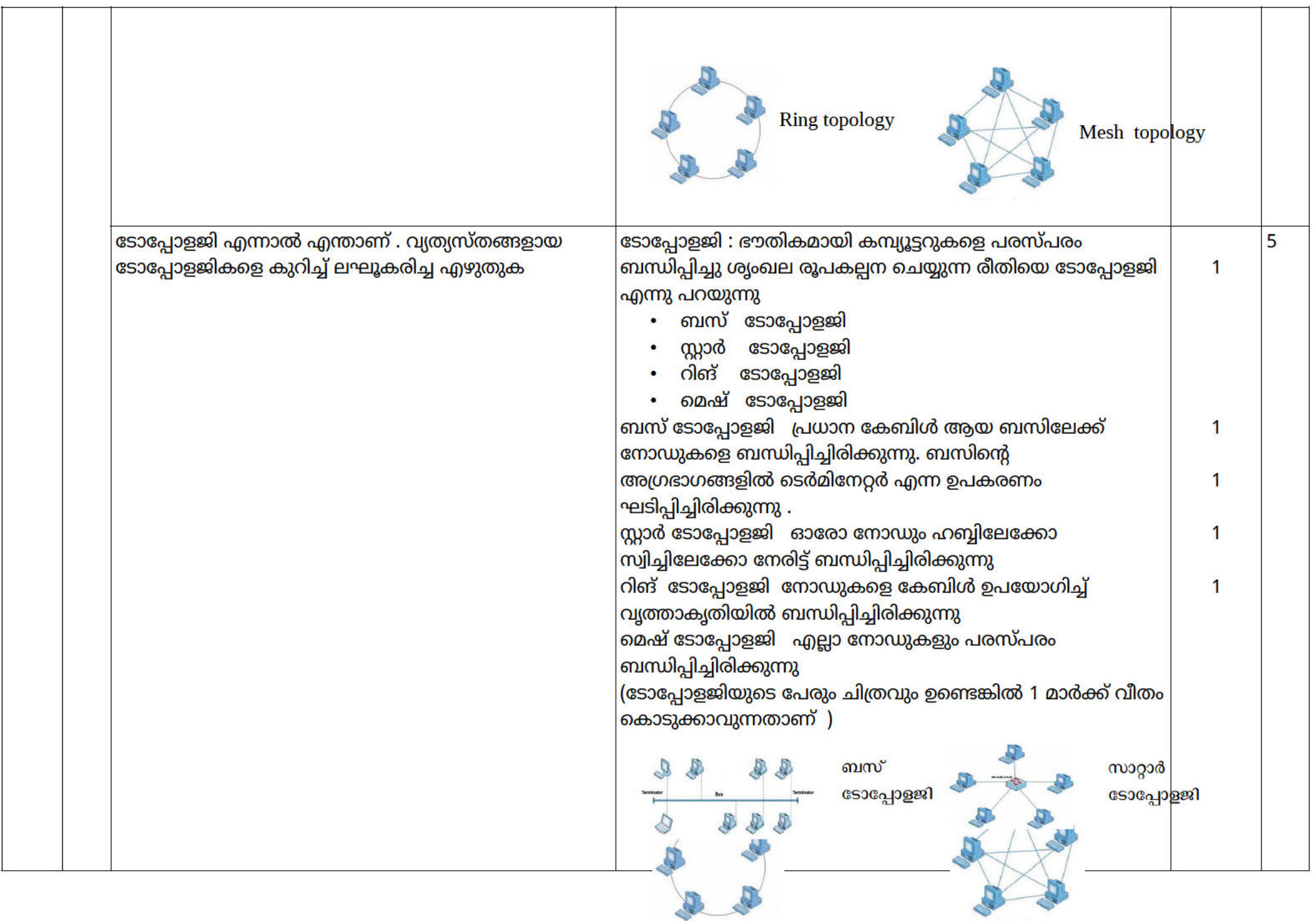

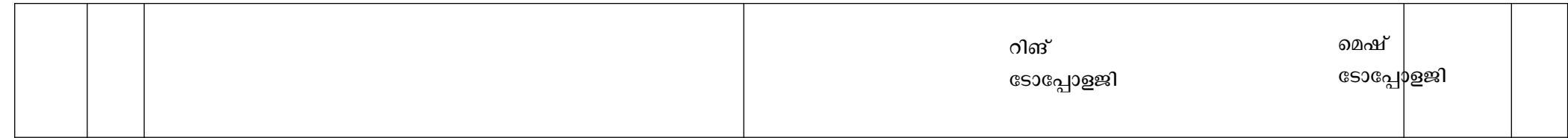